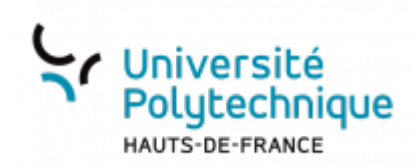

## **Créer, alimenter et partager une playlist depuis Pod**

Vous pouvez télécharger le PDF du tutoriel : [Créer alimenter et partager une playlist depuis Pod](https://www.uphf.fr/wiki/lib/exe/fetch.php/outils/audiovisuel/pod/creer_alimenter_et_partager_une_playlist.pdf)

**Visionnez ici le tutoriel en vidéo :**

From:

<https://www.uphf.fr/wiki/>- **Espace de Documentation**

Permanent link: **[https://www.uphf.fr/wiki/doku.php/outils/audiovisuel/pod/creer\\_alimenter\\_et\\_partager\\_une\\_playlist\\_depuis\\_pod](https://www.uphf.fr/wiki/doku.php/outils/audiovisuel/pod/creer_alimenter_et_partager_une_playlist_depuis_pod)**

Last update: **2023/07/11 14:56**

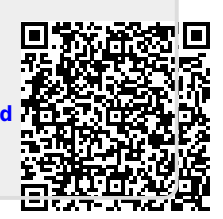